*Adresse du site kidimath (il suffit de cliquer dessus)*

**[ht tp : / /www.kid ima th . n e t](http://www.kidimath.net/)** *Ecran d'accueil du site Kidimath*

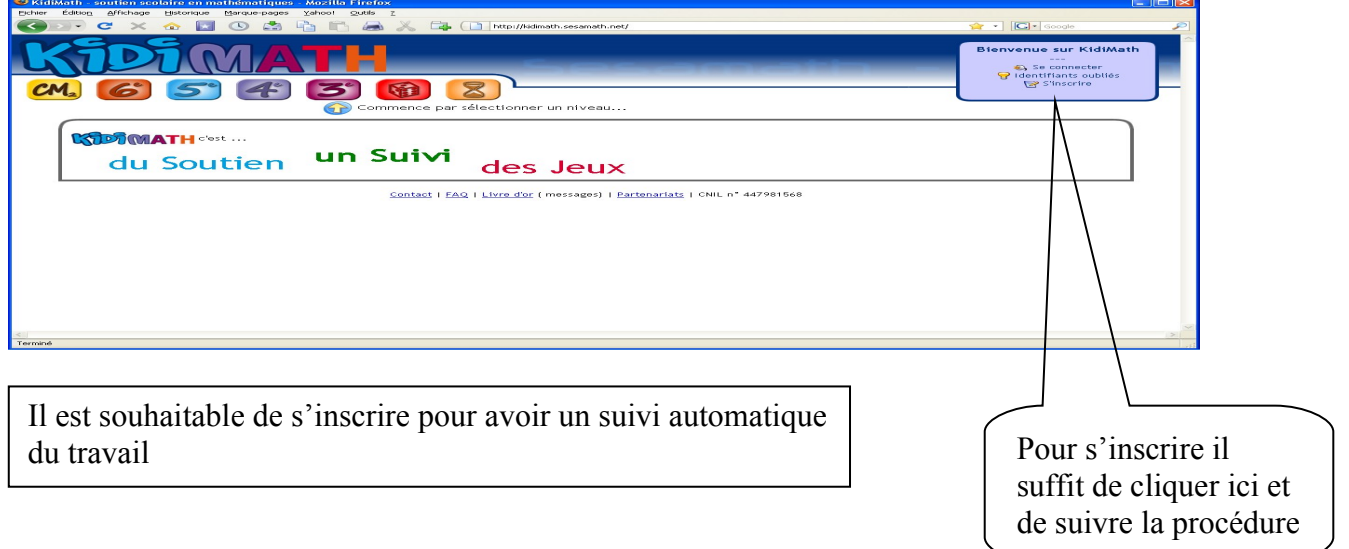

## Puis on clique sur l'onglet  $\texttt{S}^{\texttt{e}}$  et on se rend au chapitre  $\textsf{N6}$  :

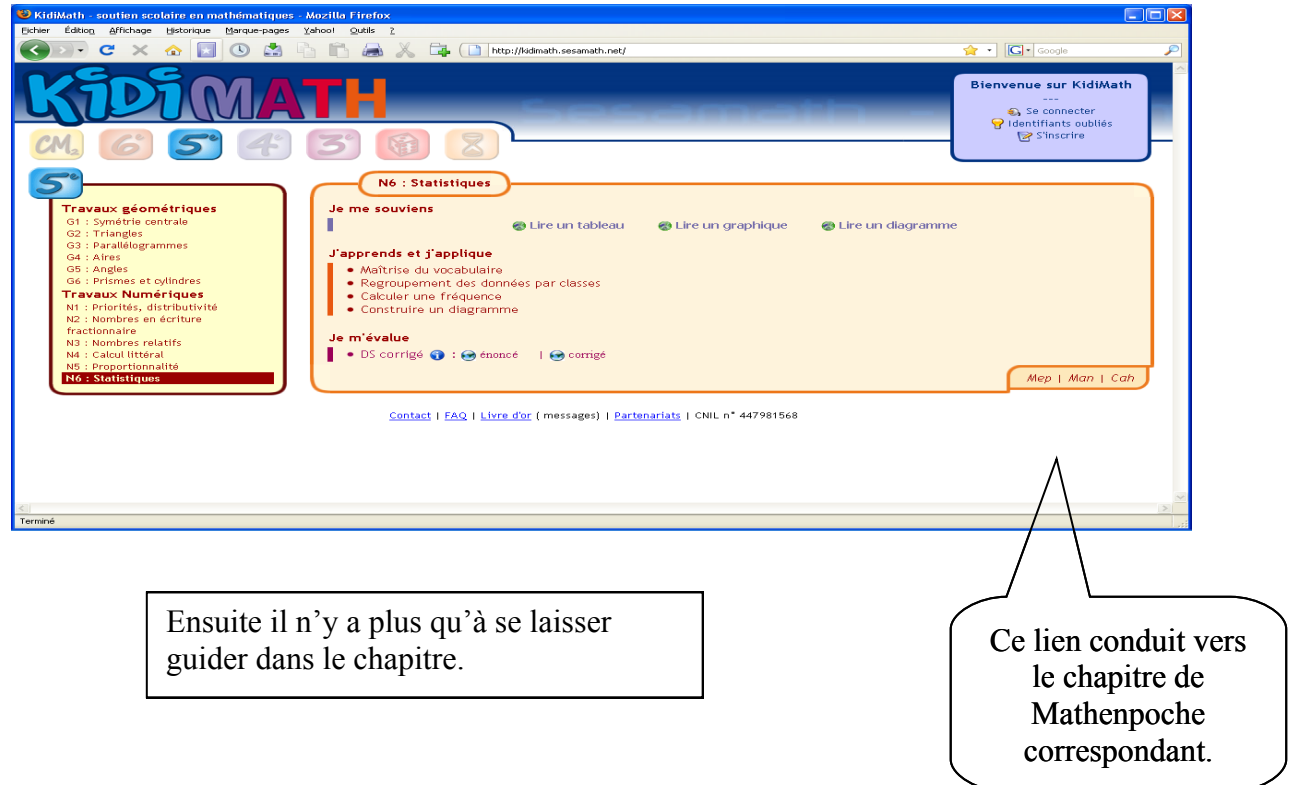